# **Polycom® RealPresence® Mobile, Version 3.1 for Android® Release Notes**

Polycom is pleased to announce an update release of the Polycom RealPresence Mobile application.

RealPresence Mobile is a standards-based application that enables you to meet and collaborate face-to-face with anyone from anywhere—improving teamwork, collaborative decision-making, and productivity with colleagues, customers, and business partners.

RealPresence Mobile offers features and user experiences similar to the Polycom RealPresence Desktop application. It is easily installed and configured, supports both basic and professional modes.

This document provides the latest information about the RealPresence Mobile application, version 3.1, for Android-powered smart phones and tablet devices.

# **Software Version History**

The following table shows the version history of the RealPresence Mobile application.

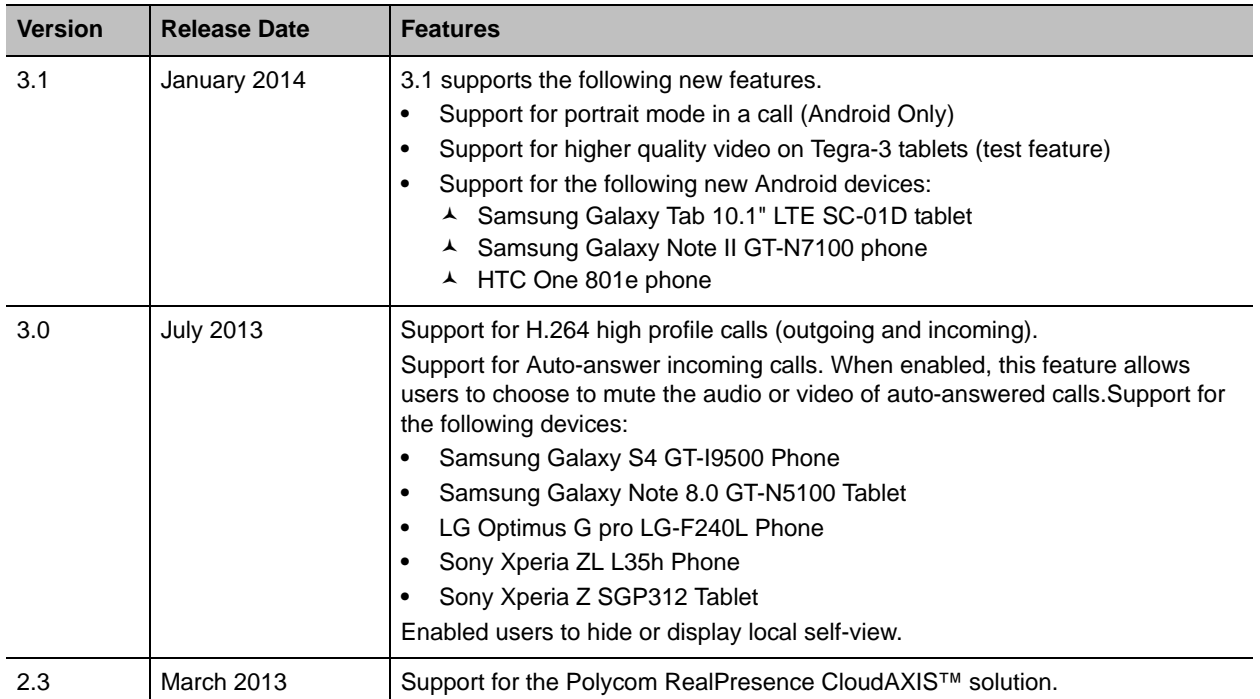

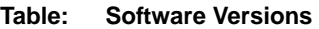

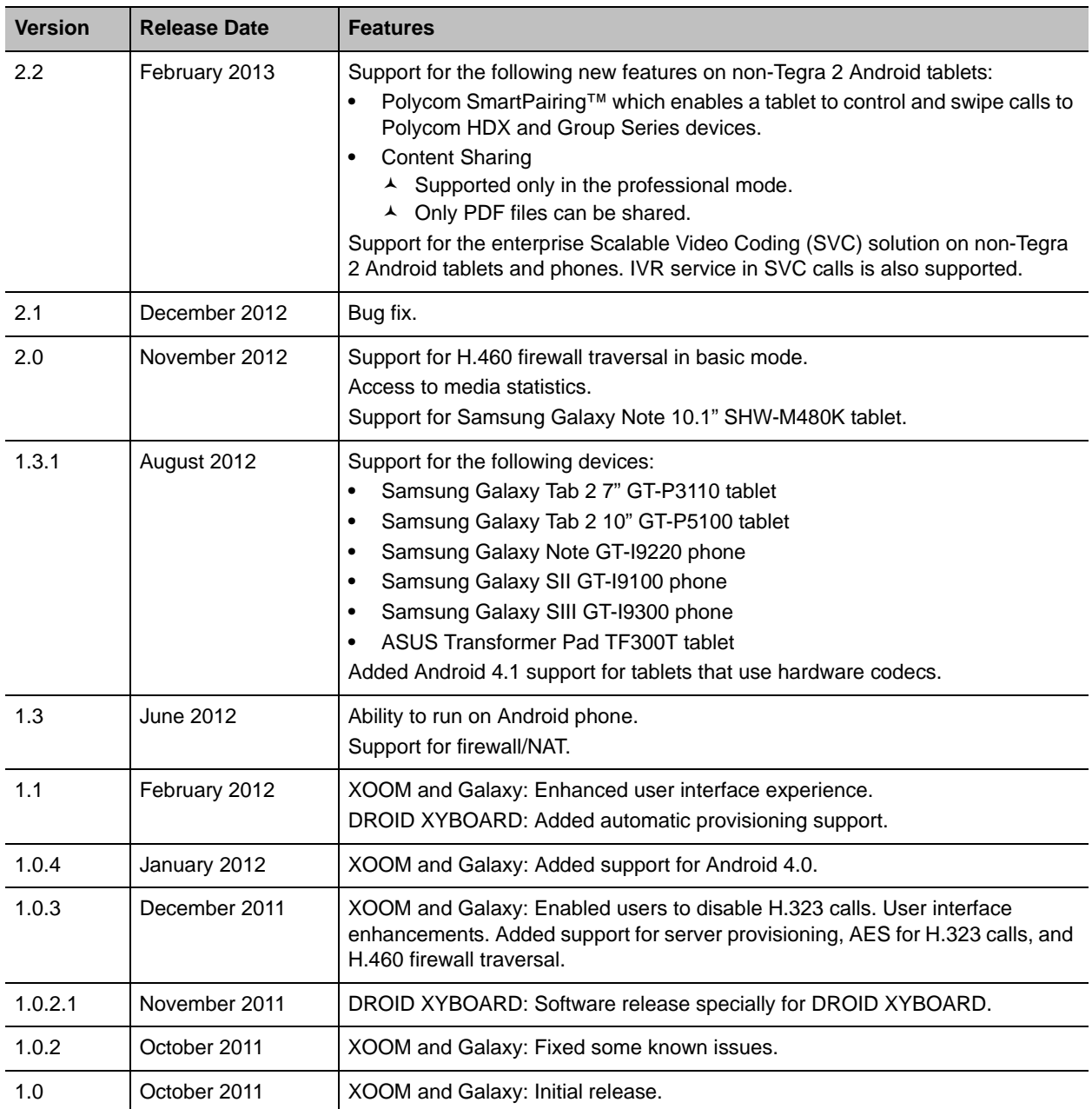

#### **Table: Software Versions**

# **Hardware and Software Requirements**

The following hardware and software requirements were determined based on test scenarios. Your system's actual performance may vary based on software or hardware configurations.

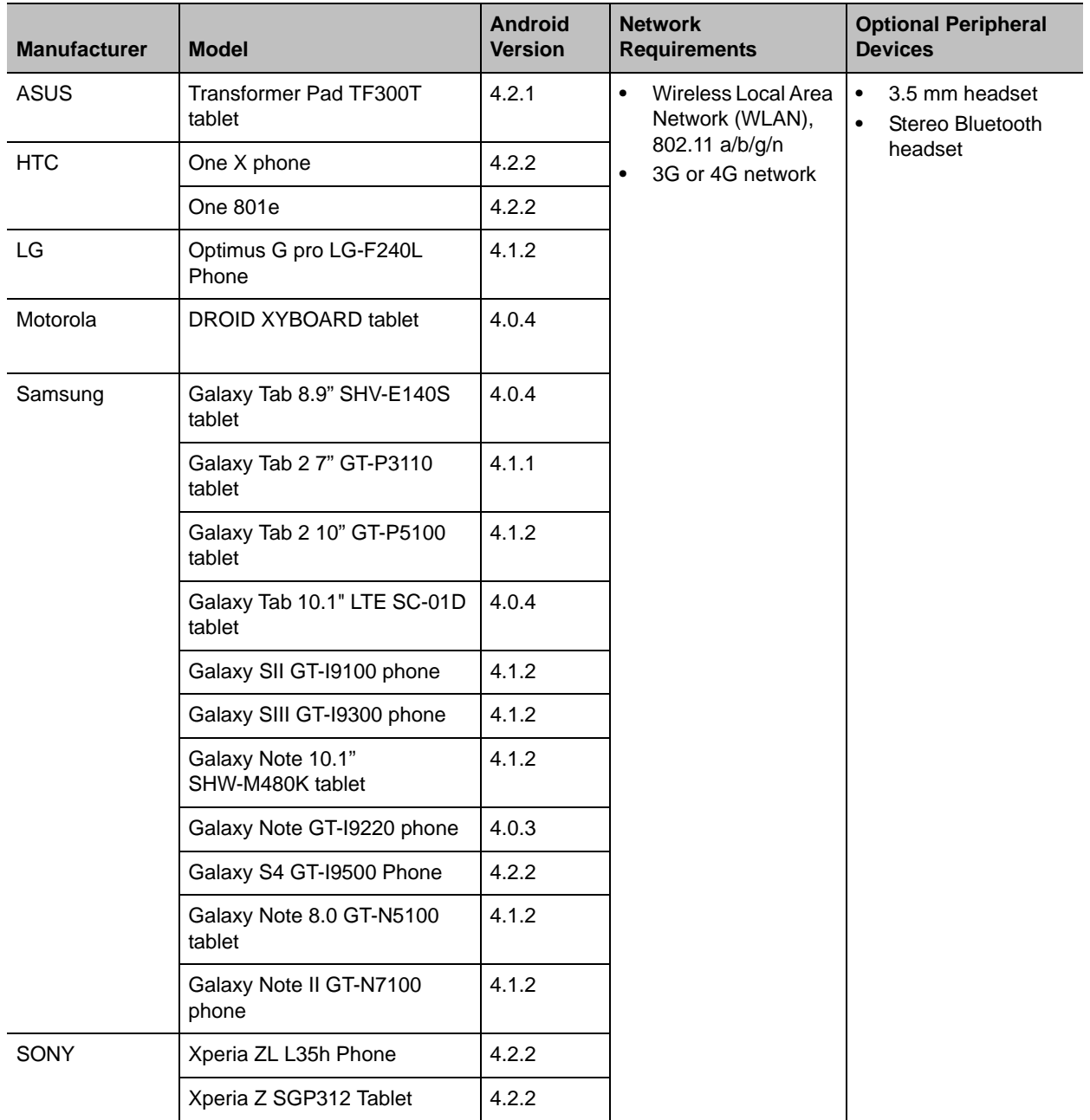

### **Table: Hardware and software requirements**

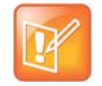

#### **Issues on Tegra-2 devices**

RealPresence Mobile Android version 3.1 cannot launch on Tegra-2 devices (XOOM tablet and Galaxy Tab 10.1" GT-P7510/GT-P7500 tablet). After you install and launch 3.1 on Tegra-2, RealPresence Mobile will prompt you to install RealPresence Mobile 2.3. To enjoy the full features (RPM 2.3 release) of this application on your Tegra-2 tablets, download **REALPRESENCE MOBILE - TEGRA 2** from **Google Play**.

### **To view your Android system version:**

**»** From your device, touch **Settings > About device > Android Version**.

## **Interoperability**

This section explains the Interoperability of RealPresence Mobile and other applications.

## **Polycom CMA® System and RealPresence Resource Manager System**

The RealPresence Mobile application can register to the Polycom CMA Server and Polycom RealPresence Resource Manager server. Some management features have limitations relative to other Polycom endpoints. For example, software updates of RealPresence Mobile are not supported and the QOS monitoring is limited.

## **Products Tested with This Release**

Polycom RealPresence Mobile systems are tested extensively with a wide range of products. The following table does not provide a complete inventory of compatible equipment, but indicates the products that have been tested for compatibility with this release.

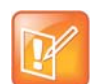

#### **Upgrade Polycom Products**

You are encouraged to upgrade all your Polycom systems with the latest software before contacting Polycom support to ensure that the issue has not already been addressed by vendor software updates. Go to the [Polycom s](http://support.polycom.com/PolycomService/support/us/support/service_policies.html )[upport website](http://support.polycom.com/PolycomService/support/us/support/service_policies.html) to find the current Polycom Supported Products matrix.

#### **Table: Interoperability**

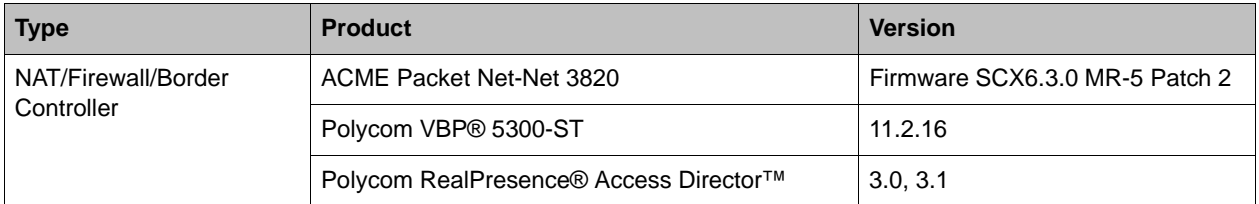

### **Table: Interoperability**

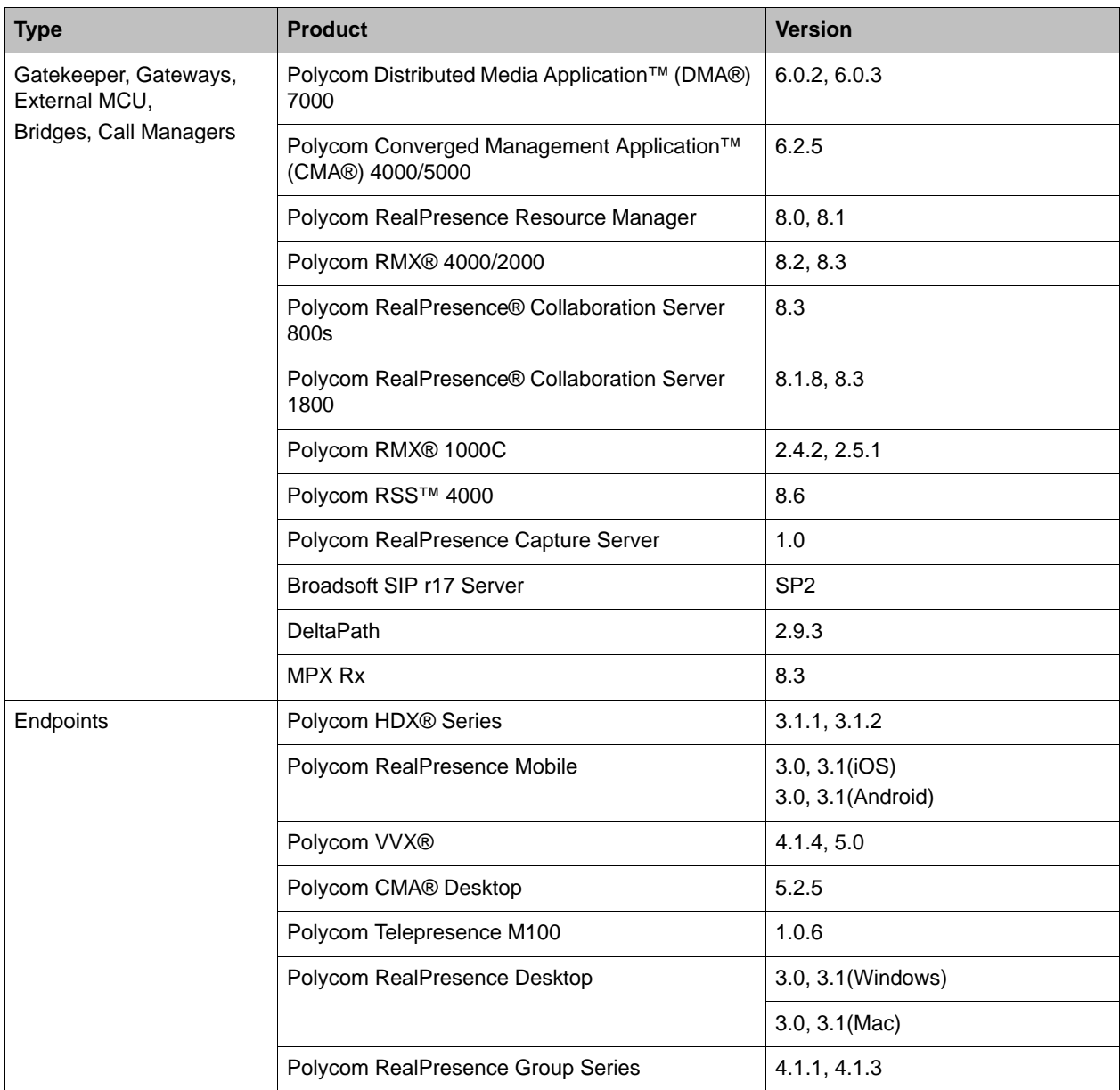

# **Install and Uninstall RealPresence Mobile**

This section explains how to install and uninstall RealPresence Mobile.

### **To install the RealPresence Mobile application:**

- **1** From the Google Play Store application, search for **polycom** or **video conferencing** to find the RealPresence Mobile application.
- **2** Touch **Free**, and touch **OK** to accept permission. The application downloads and installs automatically.

### **To uninstall the RealPresence Mobile application:**

- **1** From your device's application list, touch **Settings > Applications > Manage applications,** and touch **Video**.
- **2** Touch **Uninstall**.
- **3** When you are prompted to confirm, touch **OK.**

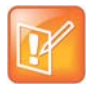

Your user data is deleted when you uninstall the application.

# **Feature Overview**

The following table lists features available in version 3.1. Features marked with an asterisk (\*) are enabled by a provisioning server.

**Table: RealPresence Mobile features**

| <b>Category</b>                  | <b>Features</b>                                           | <b>Android</b><br><b>Phone</b><br><b>Basic</b><br><b>Mode</b> | <b>Android</b><br><b>Phone</b><br>Professional<br><b>Mode</b> | <b>Android</b><br><b>Tablet</b><br><b>Basic</b><br><b>Mode</b> | <b>Android Tablet</b><br><b>Professional</b><br><b>Mode</b> |
|----------------------------------|-----------------------------------------------------------|---------------------------------------------------------------|---------------------------------------------------------------|----------------------------------------------------------------|-------------------------------------------------------------|
| Call functions<br>and capability | Enterprise SVC solution                                   | $\checkmark$                                                  | $\checkmark$                                                  | $\checkmark$                                                   | $\checkmark$                                                |
|                                  | <b>IVR service in SVC calls</b>                           | $\checkmark$                                                  | $\checkmark$                                                  | $\checkmark$                                                   | $\checkmark$                                                |
|                                  | Placing H.323 calls                                       | $\checkmark$                                                  | $\checkmark$                                                  | ✓                                                              | $\checkmark$                                                |
|                                  | Enabling and disabling H.323<br>calling                   | $\checkmark$                                                  | $\checkmark$ *                                                | ✓                                                              | $\checkmark$ *                                              |
|                                  | Specifying H.323 gatekeepers                              | $\checkmark$                                                  | $\checkmark$ *                                                | $\checkmark$                                                   | $\checkmark$ *                                              |
|                                  | Specifying internal or external<br>gatekeepers            | $\checkmark$                                                  |                                                               | ✓                                                              |                                                             |
|                                  | Receiving H.264 content during<br>H.323 calls             |                                                               | $\checkmark$                                                  |                                                                | ✓                                                           |
|                                  | Receiving H.263 and H.263 +<br>content during H.323 calls |                                                               | $\checkmark$                                                  |                                                                | $\checkmark$                                                |
|                                  | Registering to SIP servers                                | $\checkmark$                                                  | $\checkmark$ *                                                | $\checkmark$                                                   | $\checkmark$ *                                              |
|                                  | Specifying SIP proxy servers                              | $\checkmark$                                                  | $\checkmark$ *                                                | $\checkmark$                                                   | $\checkmark$ *                                              |
|                                  | Placing SIP calls over UDP                                | $\checkmark$                                                  | $\checkmark$ *                                                | ✓                                                              | $\checkmark$ *                                              |
|                                  | Placing SIP calls over TCP                                | $\checkmark$                                                  | $\checkmark$ *                                                | ✓                                                              | $\checkmark$ *                                              |
|                                  | Receiving H.264 content during<br>SIP calls               |                                                               | ✓                                                             |                                                                | ✓                                                           |
|                                  | Receiving H.263 and H.263 +<br>content during SIP calls   |                                                               | ✓                                                             |                                                                | ✓                                                           |

**Table: RealPresence Mobile features**

| <b>Category</b>                  | <b>Features</b>                                                                                                    | <b>Android</b><br><b>Phone</b><br><b>Basic</b><br><b>Mode</b> | <b>Android</b><br><b>Phone</b><br><b>Professional</b><br><b>Mode</b> | <b>Android</b><br><b>Tablet</b><br><b>Basic</b><br><b>Mode</b> | <b>Android Tablet</b><br><b>Professional</b><br><b>Mode</b> |
|----------------------------------|----------------------------------------------------------------------------------------------------|---------------------------------------------------------------|----------------------------------------------------------------------|----------------------------------------------------------------|-------------------------------------------------------------|
| Call functions<br>and capability | Selectable call rates between<br>64 kbps and 512 kbps                                                              | $\checkmark$                                                  | $\checkmark$                                                         | ✓                                                              | $\checkmark$                                                |
|                                  | H.264 content sending up to<br>720 p (PDF only)                                                                    |                                                               |                                                                      |                                                                | $\checkmark$                                                |
|                                  | H.263 and H.263+ content<br>sending up to XGA (PDF only)                                                           |                                                               |                                                                      |                                                                | ✓                                                           |
|                                  | H.264 encode at up to 320 x<br>$\bullet$<br>180 (video)<br>H.264 decode at up to 640 x<br>$\bullet$<br>480 (video) | $\checkmark$                                                  | ✓                                                                    | ✓                                                              | ✓                                                           |
|                                  | H.264 decode at up to 720 p<br>(content)                                                                           |                                                               | ✓                                                                    |                                                                | ✓                                                           |
|                                  | H.264 high profile calls<br>(outgoing and incoming)                                                                | $\checkmark$                                                  | ✓                                                                    | ✓                                                              | ✓                                                           |
|                                  | H.263 and H.263+ decode at up<br>to XGA (content)                                                                  |                                                               | ✓                                                                    |                                                                | ✓                                                           |
|                                  | Automatic gain control                                                                                             | $\checkmark$                                                  | $\checkmark$                                                         | ✓                                                              | $\checkmark$                                                |
|                                  | Acoustic echo cancellation                                                                                         | $\checkmark$                                                  | $\checkmark$                                                         | ✓                                                              | $\checkmark$                                                |
|                                  | Automatic noise control                                                                                            | $\checkmark$                                                  | $\checkmark$                                                         | ✓                                                              | $\checkmark$                                                |
|                                  | Polycom Siren Lost Packet<br>Recovery                                                                              | ✓                                                             | ✓                                                                    | ✓                                                              | ✓                                                           |
|                                  | WLAN, 3G and 4G network<br>support                                                                                 | $\checkmark$                                                  | $\checkmark$                                                         | ✓                                                              | $\checkmark$                                                |
| Call control                     | Muting your audio during a call                                                                                    | $\checkmark$                                                  | $\checkmark$                                                         | ✓                                                              | $\checkmark$                                                |
|                                  | Pause your video during a call                                                                                     | $\checkmark$                                                  | $\checkmark$                                                         | ✓                                                              | $\checkmark$                                                |
|                                  | DTMF during a call                                                                                                 | ✓                                                             | ✓                                                                    | ✓                                                              | ✓                                                           |
|                                  | Viewing call statistics by<br>touching $\overline{r}$                                                              | $\checkmark$                                                  | ✓                                                                    | ✓                                                              | $\checkmark$                                                |
|                                  | Switching between the front and<br>rear cameras                                                                    | $\checkmark$                                                  | $\checkmark$                                                         | $\checkmark$                                                   | $\checkmark$                                                |
|                                  | Adjusting volume during a call                                                                                     | $\checkmark$                                                  | $\checkmark$                                                         | ✓                                                              | $\checkmark$                                                |
|                                  | Network quality indicator during<br>a call                                                                         | $\checkmark$                                                  | $\checkmark$                                                         | ✓                                                              | $\checkmark$                                                |
|                                  | Portrait Mode                                                                                                    | $\checkmark$                                                  | $\checkmark$                                                         | $\checkmark$                                                   | $\checkmark$                                                |

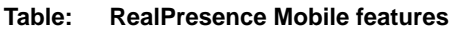

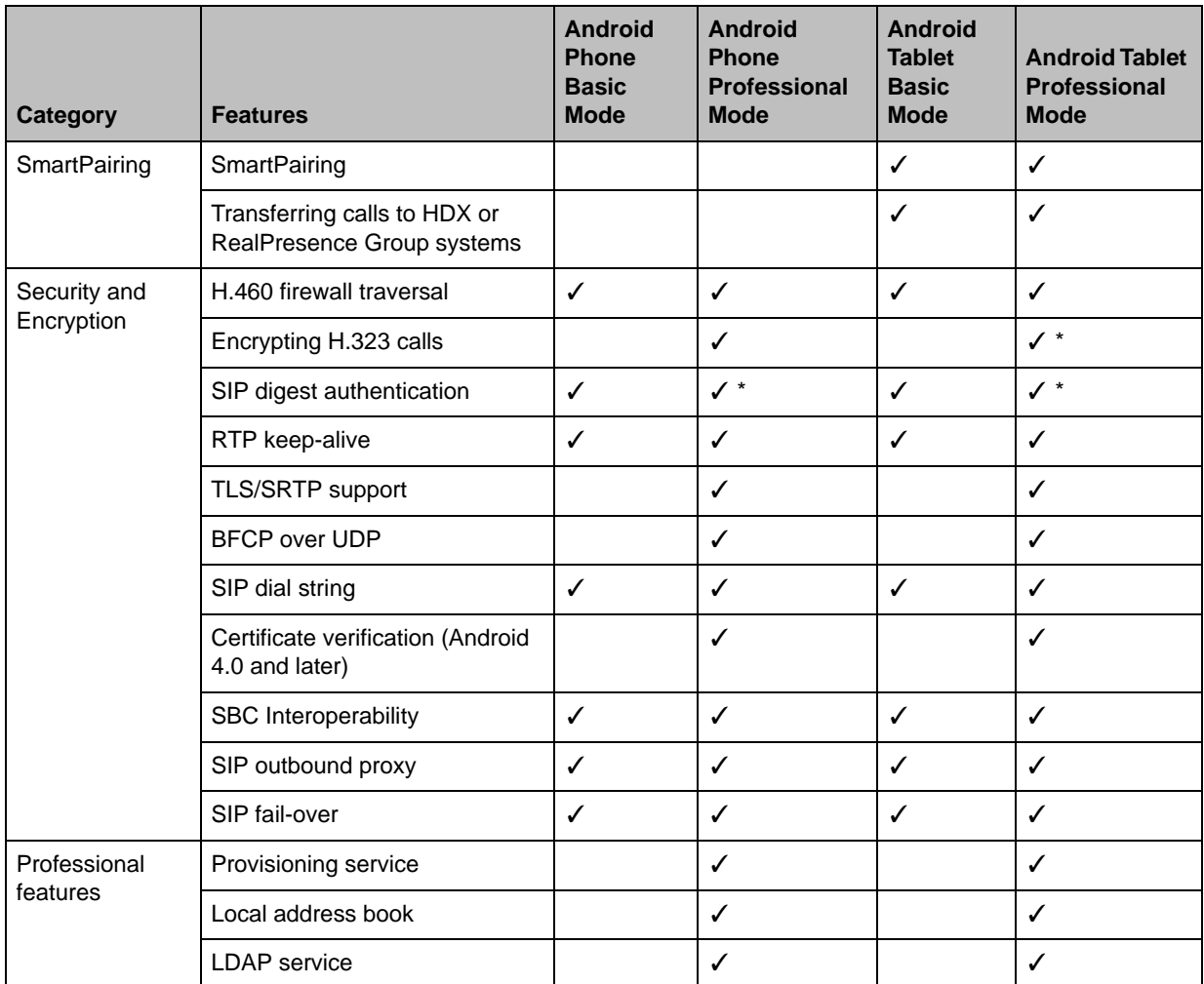

# **New Features in Version 3.1**

3.1 supports the following new features. See the RealPresence Mobile online help on [Polycom Support Site](http://support.polycom.com/PolycomService/support/us/support/video/realpresence_mobile/realpresence_mobile.html) for details about the new features.

• Support for Portrait Mode in a Call (Android Only)

When you rotate your tablet 180 or 90 degrees during a call, RealPresence Mobile will adjust the video and accordingly and also send the adjusted content to far end systems.

If you enable SmartPairing, after you rotate your device 90 degree during a call, you cannot see the swipe call button.

This feature is available when you enable auto rotation on your device.

● Support for Higher Quality Video (Test Feature)

You can get higher quality video on Tegra-3 tablets by checking the **Enable Hardware Codec** checkbox under Settings > Test Features.

To use this feature,

- **a** Go to **Settings > Test Features**.
- **b** Check the **Enable Hardware Codec** checkbox.
- **c** Enter the password, which is *456* and touch **OK**.
- **d** Touch **Yes** to restart RealPresence Mobile.

After restart, the 768 Kbps and 1 Mbps call rates will be available under Network Settings. Choose a high call rate to get better quality video.

After this feature is enabled, SVC, SmartPairing, and content sending will be disabled.

You can see this feature only on Tegra-3 tablets. Polycom recommends you to test this feature and send us logs via Polycom Community.

- Support for New Android Devices
	- Samsung Galaxy Tab 10.1" LTE SC-01D tablet
	- ▶ Samsung Galaxy Note II GT-N7100 phone
	- > HTC One 801e phone

# **Features in Previous Versions**

This section describes the new features in the previous releases.

## **Version 3.0**

This release provides the following new features:

- Support for H.264 high profile calls (outgoing and incoming).
- Support for Auto-answer incoming calls. When you enable this feature, you can choose to mute the audio or video of auto-answered calls.
- Enables you to hide or display local self-view.
- Support for the following devices:
	- > Samsung Galaxy S4 GT-19500 Phone
	- Samsung Galaxy Note 8.0 GT-N5100 Tablet
	- > LG Optimus G pro LG-F240L Phone
	- $\triangleright$  Sony Xperia ZL L35h Phone
	- $\triangleright$  Sony Xperia Z SGP312 Tablet

## **Version 2.3**

This release adds support for Polycom RealPresence CloudAXIS solution. If you are invited to a CloudAXIS meeting, you will receive a meeting invitation email.

### **To attend a CloudAXIS meeting:**

- **1** Open the meeting invitation email.
- **2** Select the web URL, or enter the web URL in a browser address line.
- **3** Enter your email address to sign in to CloudAXIS.

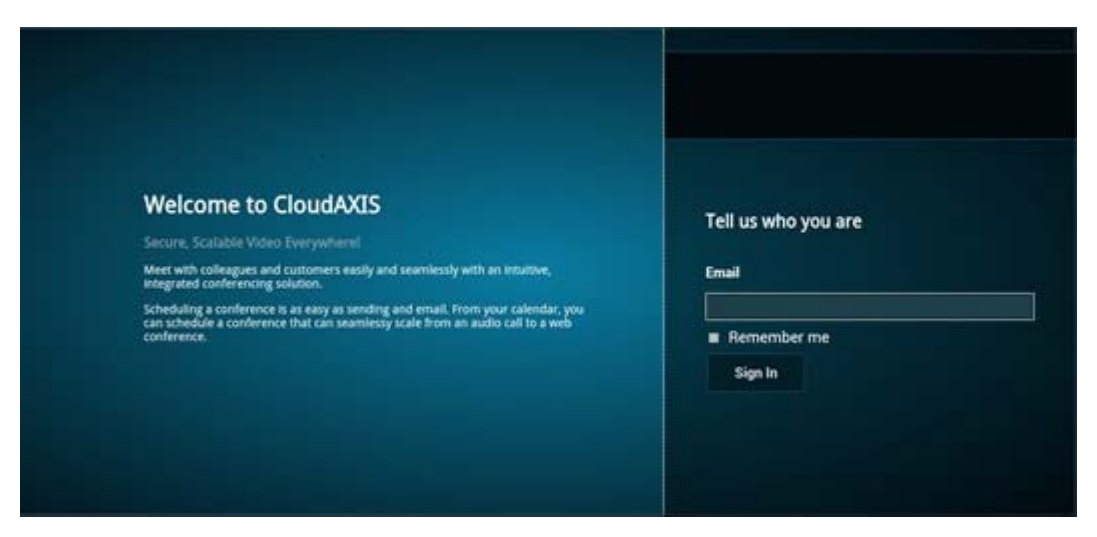

**4** After you sign in, swipe on the target device panel and select **Video on a Mobile Device**.

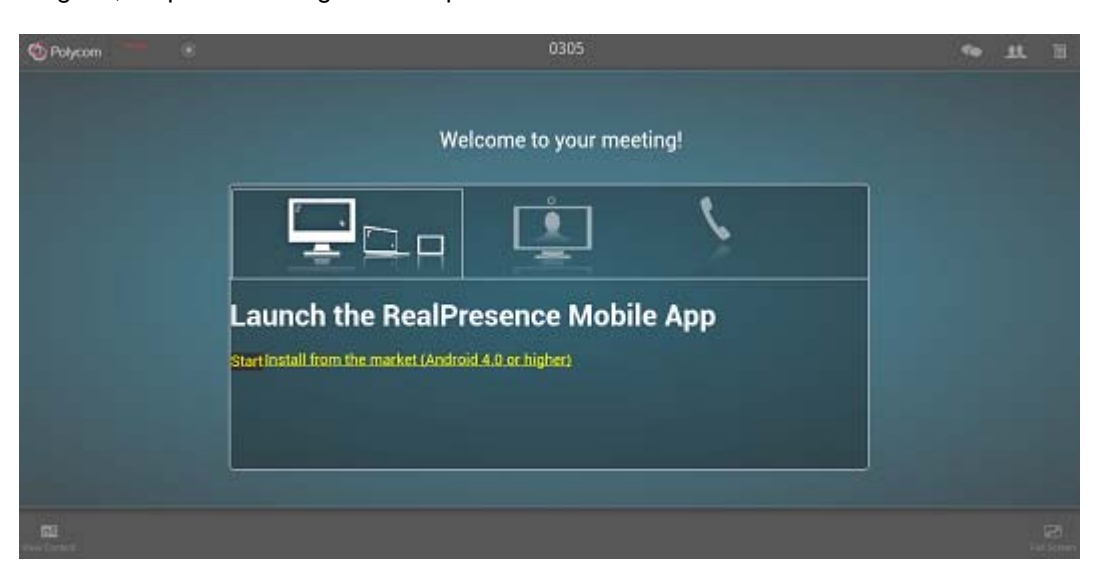

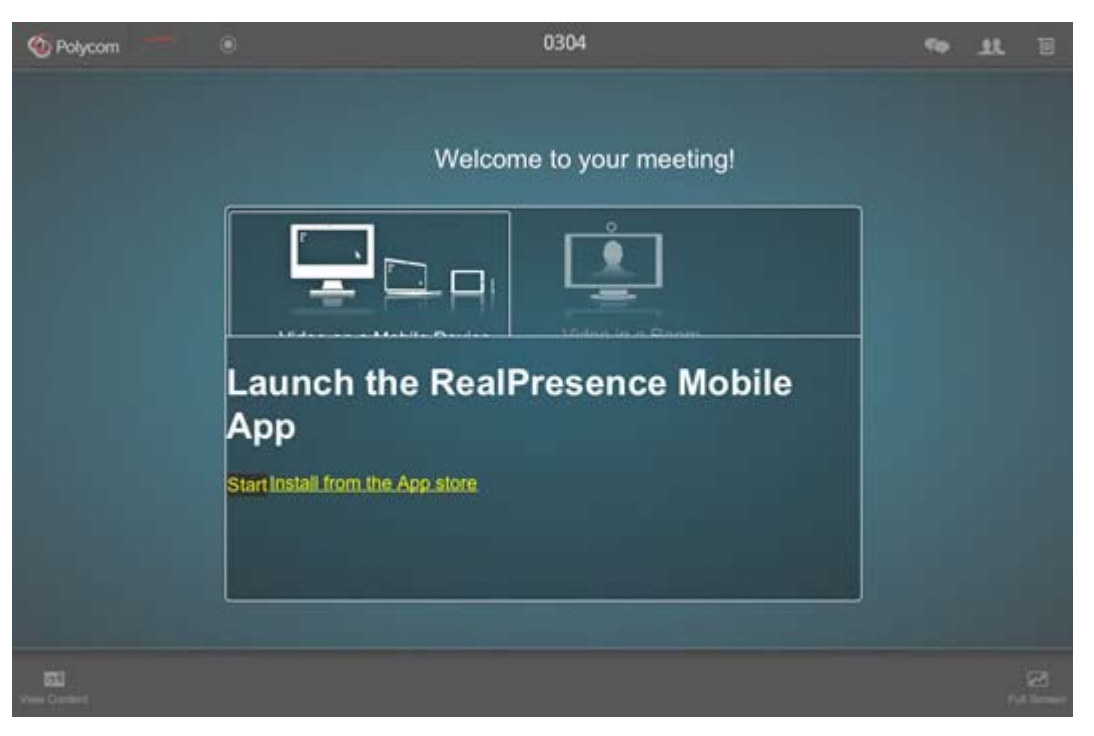

- **5** Do one of the following:
	- Click **Start** to launch the RealPresence Mobile application and attend the meeting.
	- Click **Install** to download the application from the Google Play store.

## **Version 2.2**

Version 2.2 provides the following new features:

- Features supported on non-Tegra2 Android tablets only:
	- $\triangleright$  Added SmartPairing in automatic mode and manual mode to enable a tablet to control Polycom HDX or Group Series systems.
	- Ability to transfer calls to a Polycom HDX or Group Series system.

When a call is transferred, you can mute the call, adjust its audio volume, send DTMF tones, or the call using your tablet. You can also place calls from the paired HDX or Group Series system.

- $\triangleright$  Content sharing
	- Content sharing is supported only by a provisioning server. When you register to a provisioning server, you can view content sent by others in the call or show PDF files to others.
	- Only PDF files can be shared. You can save desired PDF files to share in either your device's SD card, or use applications such as Dropbox or SkyDrive.
- Features supported on non-Tegra2 Android tablets and phones:
	- > Support for the Enterprise Scalable Video Coding (SVC) Solution
	- $\triangleright$  Support for IVR service in SVC calls.

## **Version 2.0**

Version 2.0 provides the following new features:

- Support for H.460 firewall traversal in basic mode.
- Ability to access Media Statistics by clicking  $\frac{1}{2}$ .
- Support for Samsung Galaxy Note 10.1" SHW-M480K tablet

## **Version 1.3.1**

Version 1.3.1 provides the following new features.

- Support for the following devices:
	- ▶ Samsung Galaxy Tab 2 7" GT-P3110 tablet
	- Samsung Galaxy Tab 2 10" GT-P5100 tablet
	- ▶ Samsung Galaxy Note GT-I9220 phone
	- ▶ Samsung Galaxy SII GT-I9100 phone
	- $\triangleright$  Samsung Galaxy SIII GT-19300 phone
	- ▶ ASUS Transformer Pad TF300T tablet
- Android 4.1 support for tablets that use hardware codecs

## **Version 1.3**

Version 1.3 provides the following new features.

- Support for the following Android devices:
	- > HTC One S
	- $\triangleright$  HTC One X
	- > HTC JetStream tablets
- **Firewall/NAT Support**

This version provides firewall and Network Address Translator (NAT) traversal ability with the following features:

- $\triangleright$  Ability to keep Real-time Transport Protocol (RTP) NAT mapping alive during a live streaming.
- $\triangleright$  Support for guest user dialing.
- ▶ Ability to support Secure Real-time Transport Protocol (SRTP) and Transport Layer Security (TLS) for the secure transmission of media.
- $\triangleright$  Ability to support Binary Floor Control Protocol (BFCP) over both TCP and UDP links (UDP preferred). Control signaling can now be forwarded using the best-effort traffic class in firewall and NAT traversal.
- Support for the following dial strings when you place calls without registering to the server:

RealPresence Mobile, Version 3.1 for Android Release Notes

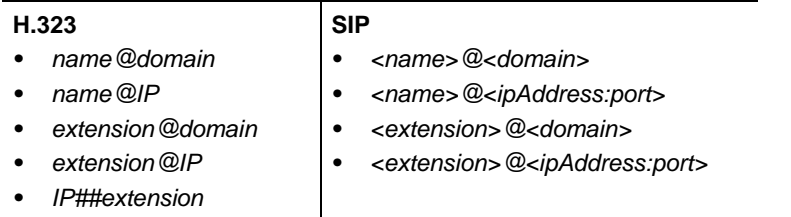

- Ability to verify server certificates by using installed root certificates, such as SIP, HTTPS, and LDAP, when establishing TLS connections.
- Ability to interoperate with ACME SBC systems.
- Support for SIP signaling FW/NAT traversal over TCP/TLS as defined in RFC5626.
- Ability to switch to a backup SIP server in case the primary server fails.

## **Version 1.1**

For Galaxy, XOOM, and DROID XYBOARD:

- Ability to support Galaxy, XOOM, and DROID XYBOARD in one RealPresence Mobile application .apk file
- Usability enhancement

## **Version 1.0.4**

For Galaxy and XOOM: Support for Android 4.0.

## **Version 1.0.3**

For Galaxy and XOOM:

- Usability enhancement.
- Ability to disable H.323 calls.
- Ability to receive content using H.239 and BFCP when you are registered to a provisioning server.
- Ability to support AES encryption for H.323 calls when you are registered to a provisioning server.
- Support for H.460 firewall traversal when you are registered to a provisioning server.
- Support for muting your audio and video during a call.
- Ability to allow a provisioning server to supply configuration settings automatically when you are registered to the provisioning server.
- Ability to create a local address book when you are registered to a provisioning server.
- Ability to access Lightweight Directory Access Protocol (LDAP) service when you are registered to a provisioning server. With LDAP service, you can call contacts in your corporate directory or add them to your local address book.

## **Version 1.0.2.1**

For DROID XYBOARD:

- Dual stack operation that enables the Polycom RealPresence Mobile application to connect to SIP or H.323 systems.
- H.264 encode at up to QVGA, 15 fps.
- Support for H.460 firewall traversal.
- Video receives up to 480x352, 30 fps
- Support for Polycom Constant Clarity™ technology, such as Polycom® Siren™ Lost Packet Recovery, which can effectively improve the decreased audio quality caused by packet loss.
- Configurable network and bandwidth settings that make the RealPresence Mobile application operate well in virtually any network.
- Support for automatic gain control and echo cancellation.
- Ability to view network quality during a call.

## **Version 1.0.2**

For Galaxy and DROID XYBOARD: Usability enhancements.

## **Version 1.0**

For Galaxy and DROID XYBOARD:

- Dual-stack operation that enables the Polycom RealPresence Mobile application to connect to SIP or H.323 systems.
- H.264 encode and decode at up to 720p, 30fps.
- Support for Polycom Constant Clarity™ technology, such as Polycom® Siren™ Lost Packet Recovery, which can effectively improve the decreased audio quality caused by packet loss.
- Support for automatic gain control and echo cancellation.
- Ability to view network quality during a call.

 SVC is a scalable media relay conferencing solution based on SVC and Scalable Audio Coding (SAC) codecs. It is an alternative to the Advanced Video Coding (AVC) mode that has traditionally been supported. Differences between the two modes are listed in the following table.

#### **Table: Differences between SVC and AVC**

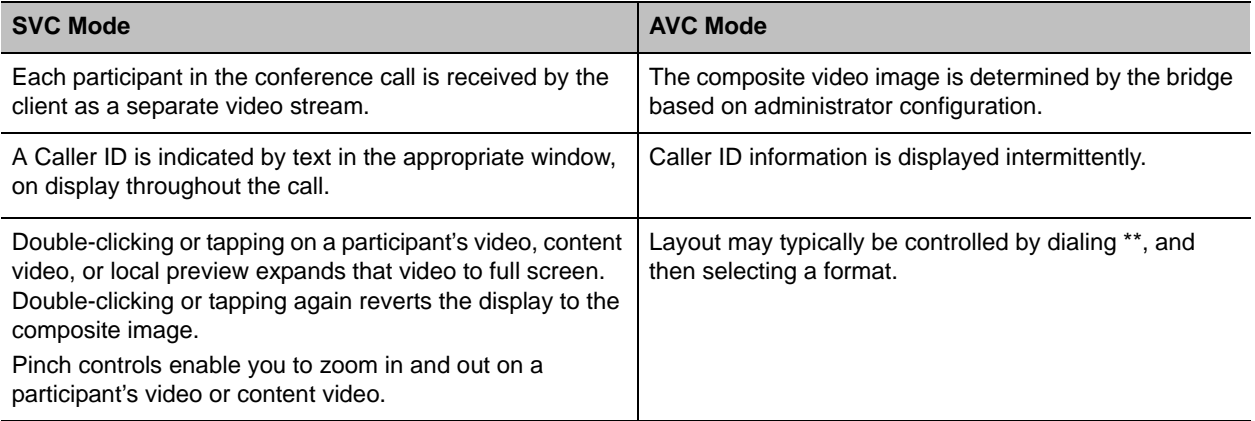

● For video send, support 180p (320 x 180)

- For video receive, support up to 360p with no bandwidth limitation; average is 270p or 180p (480x270)
- For video send, support 7.5/15 fps
- For video receive, support 7.5/15 fps
- Support auto layouts of 1x1, 1+1 through 1+5.

The maximum layout of 1+5 comprises 4 remote participants plus 1 content-sharing frame, and 1 local preview frame.

- Support for AVC content.
- Support for SVC auto layouts:
	- $\triangleright$  Display of last active speakers.
	- $\triangleright$  Dynamic display of resolution, bandwidth, number of participants are adjusted based on network bandwidth and processor capabilities.
- Support for Scalable Audio Coding (SAC) with at least two quality layers.
- Ability to mix up to three different audio streams from the MCU.
- Ability to combine up to four different SVC video streams (call rate at 512kbps) from the MCUs.

Using SVC conference calls has following limitation:

- Do not support recording.
- Only SIP calls are supported.
- A maximum of four far-end video streams and one content video is supported.
	- Use SIP TCP for SVC conferences.

# **Access to Media Statistics**

To access media statistics, click the antenna icon . The following table shows the meaning of each value.

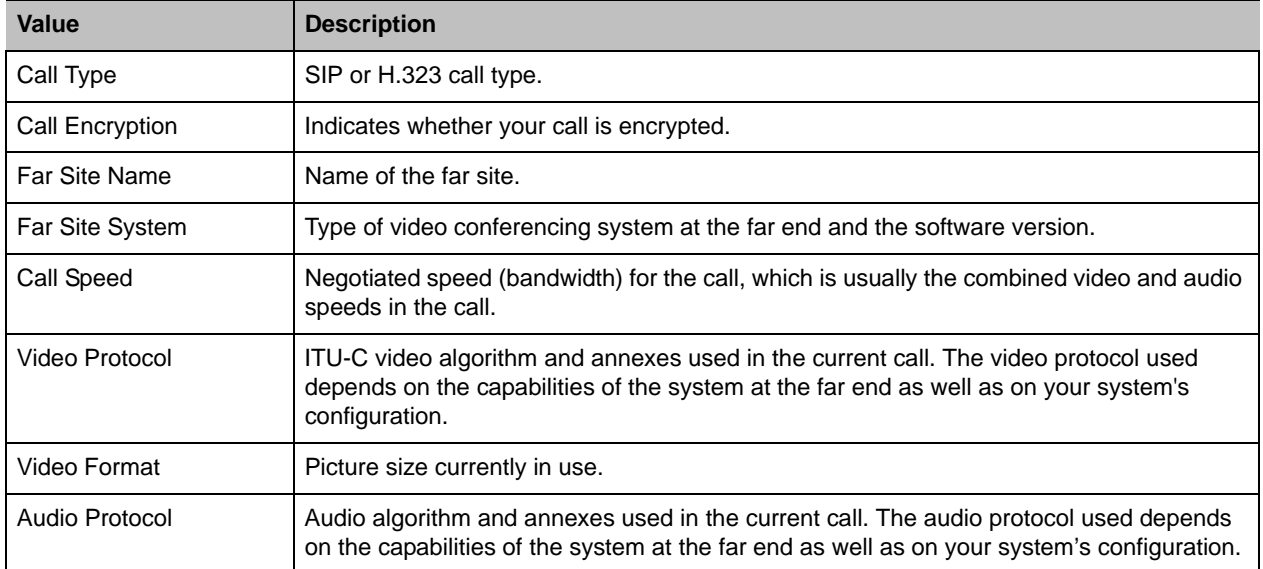

#### **Table: Media Statistics**

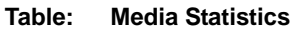

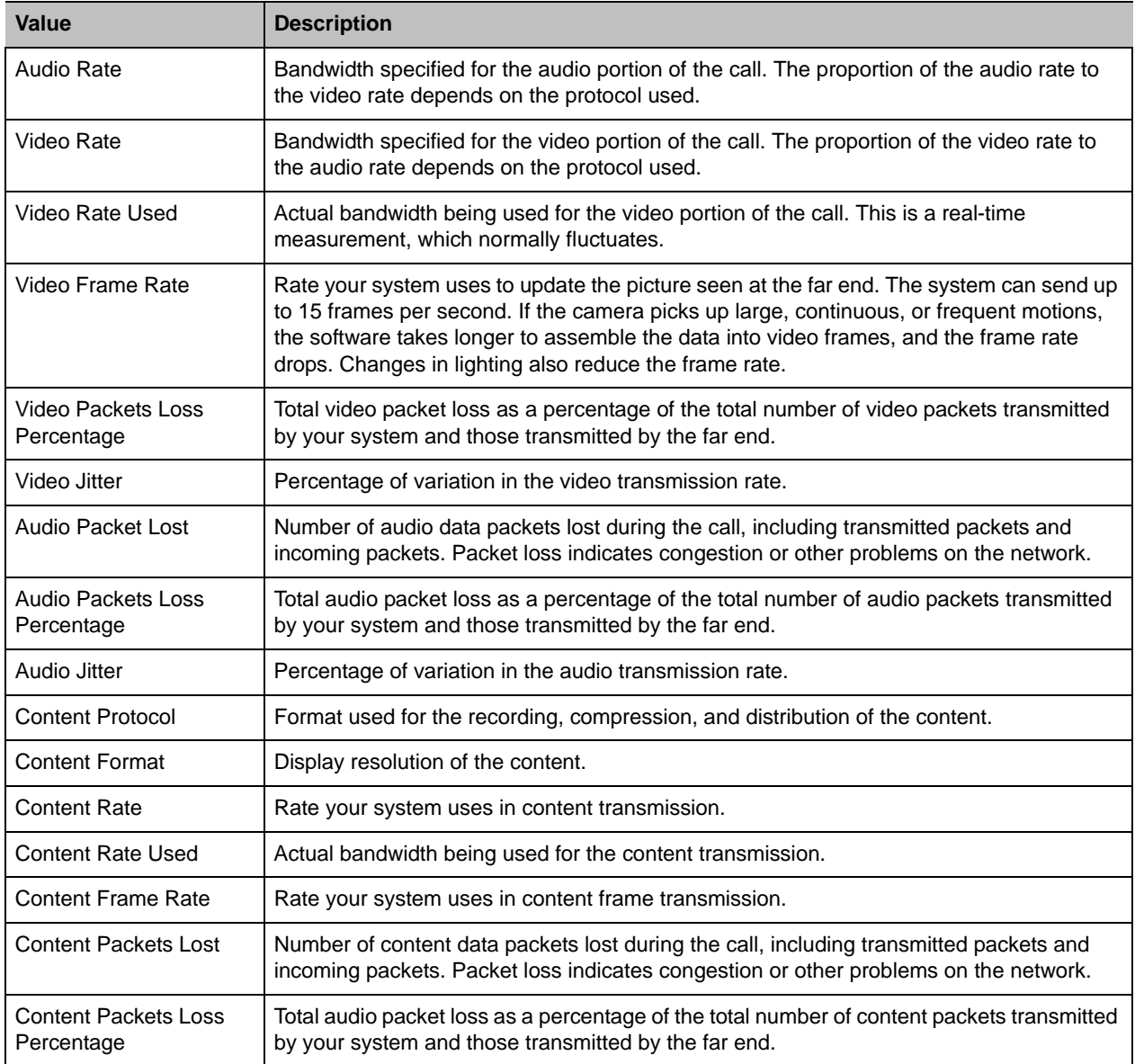

# **Corrected Issues in Version 3.1**

There are no corrected issues in this release.

# **Corrected Issues in Previous Versions**

This section lists the correct issues in previous releases.

## **Version 3.0**

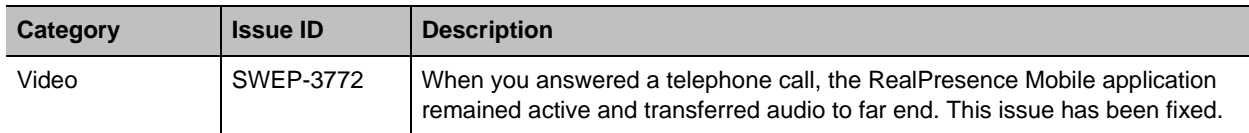

## **Version 2.3**

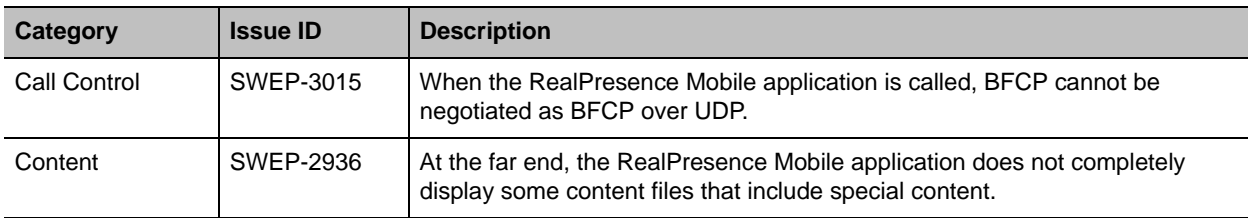

## **Version 2.1**

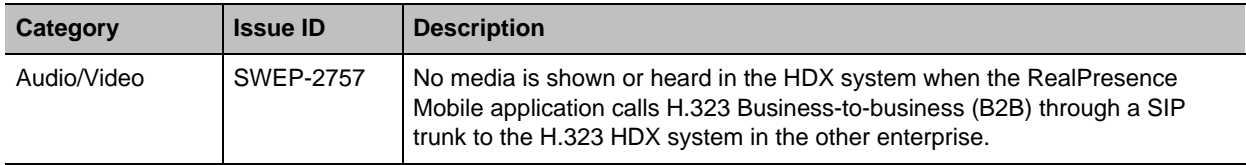

## **Version 2.0**

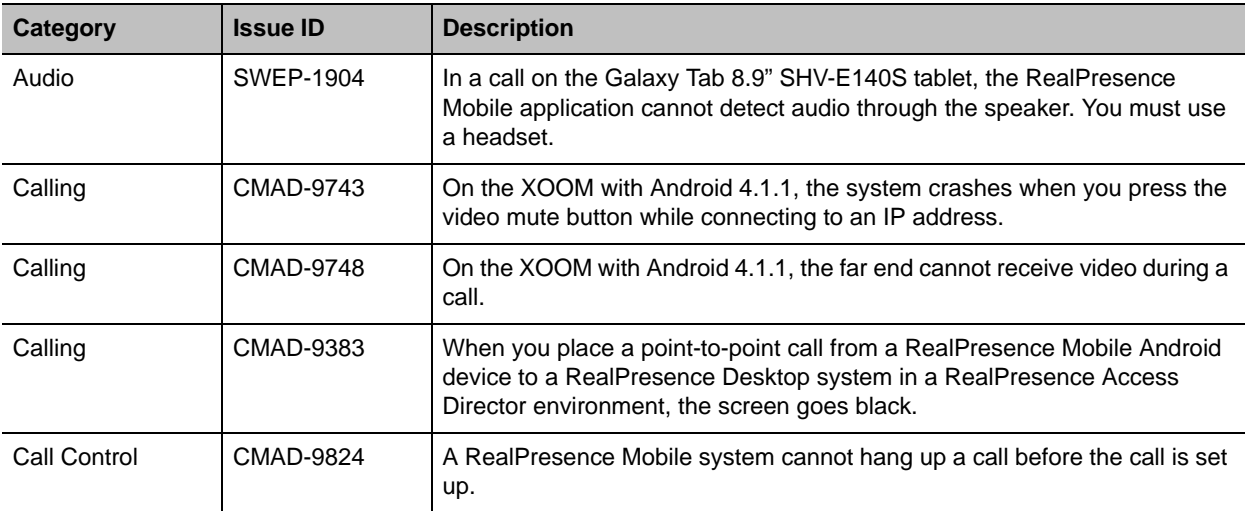

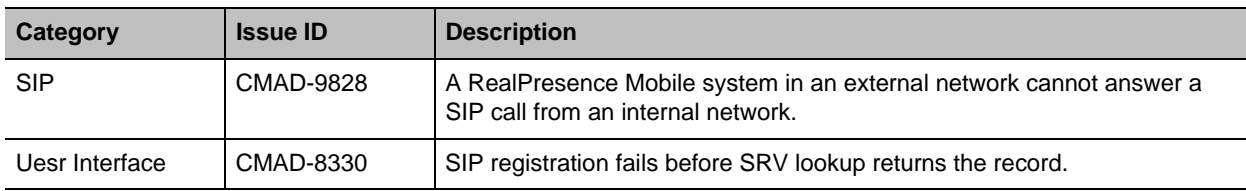

## **Version 1.3.1**

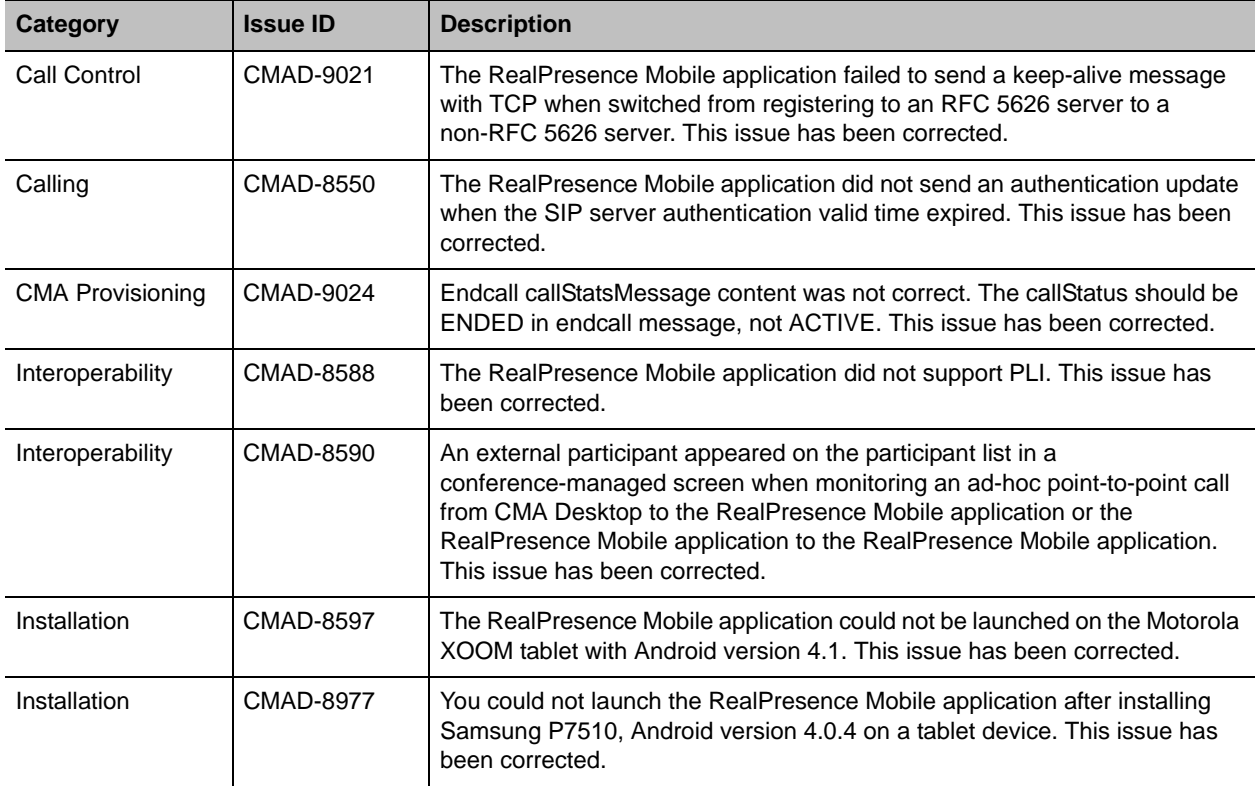

## **Version 1.3**

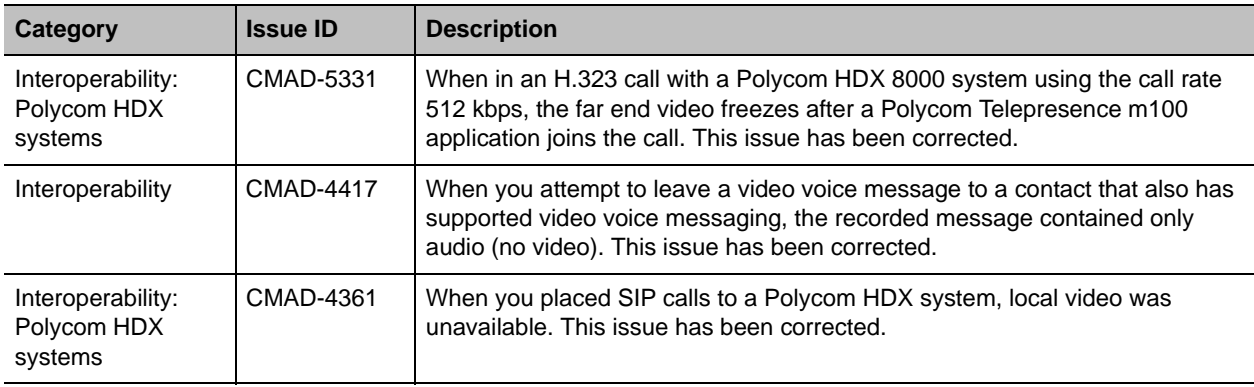

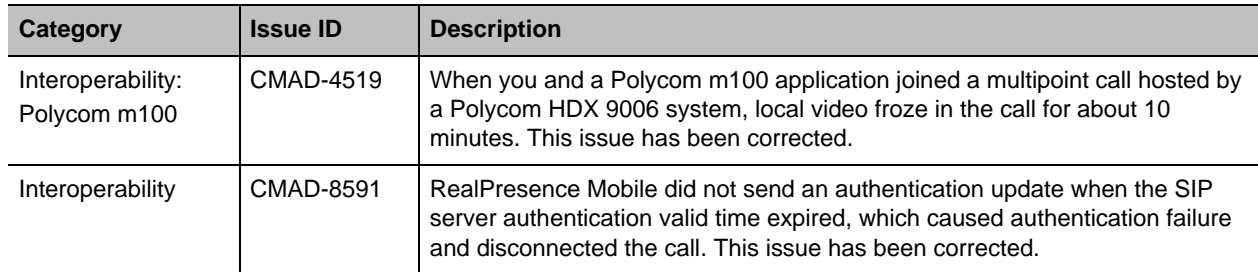

## **Version 1.1**

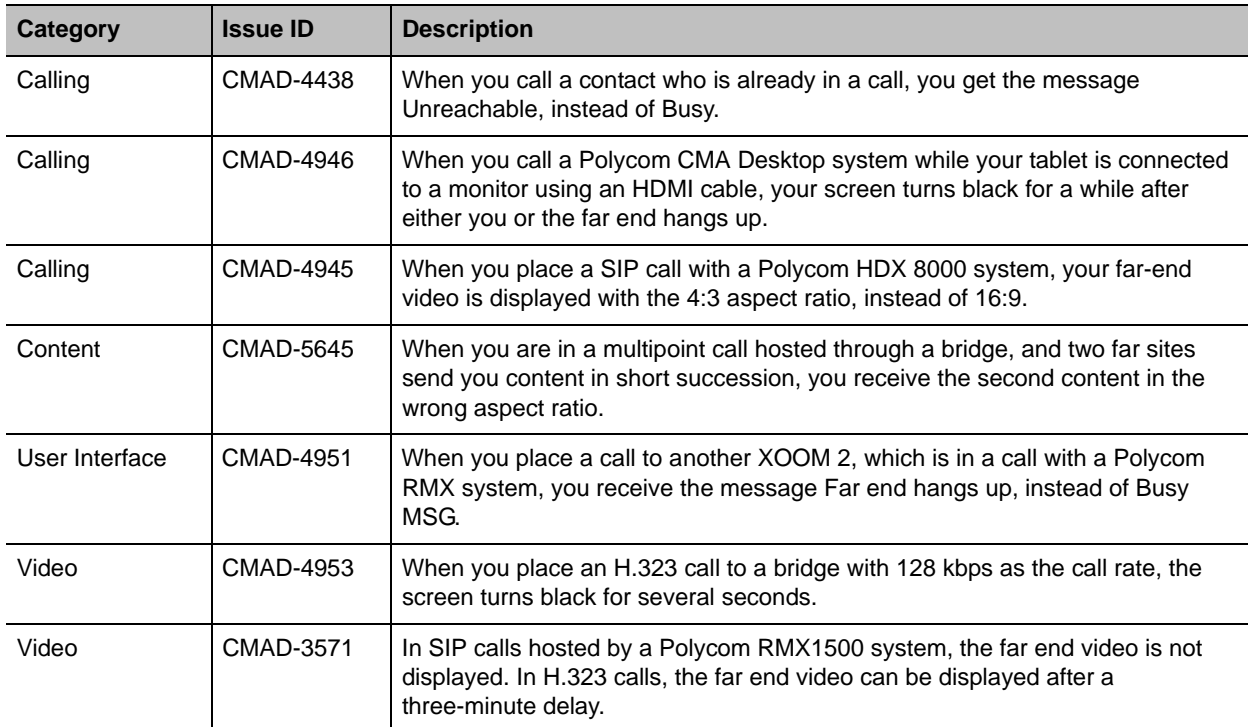

# **Known Issues**

The following table lists the known issues for this release. If a workaround is available, it is noted in the table.

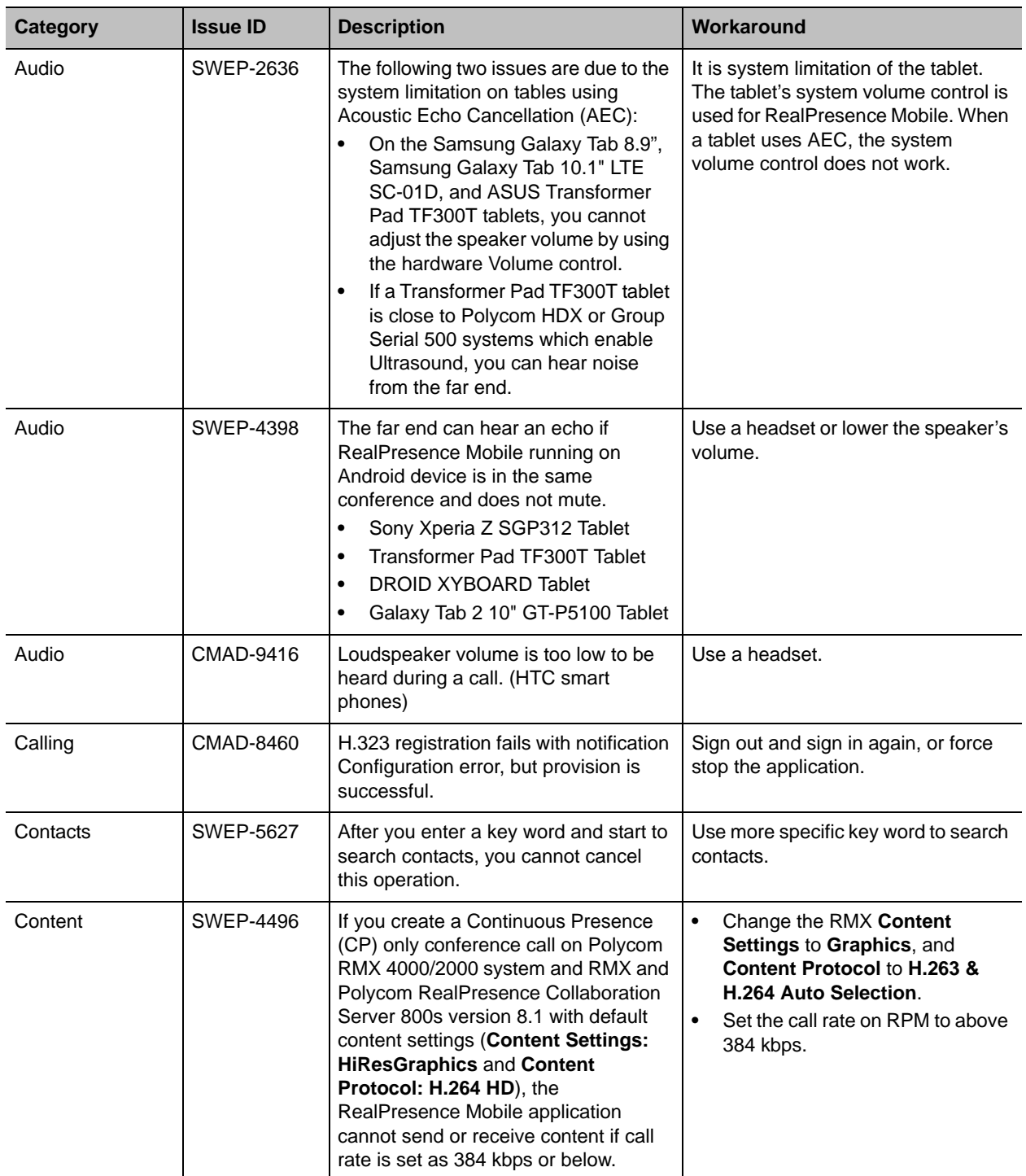

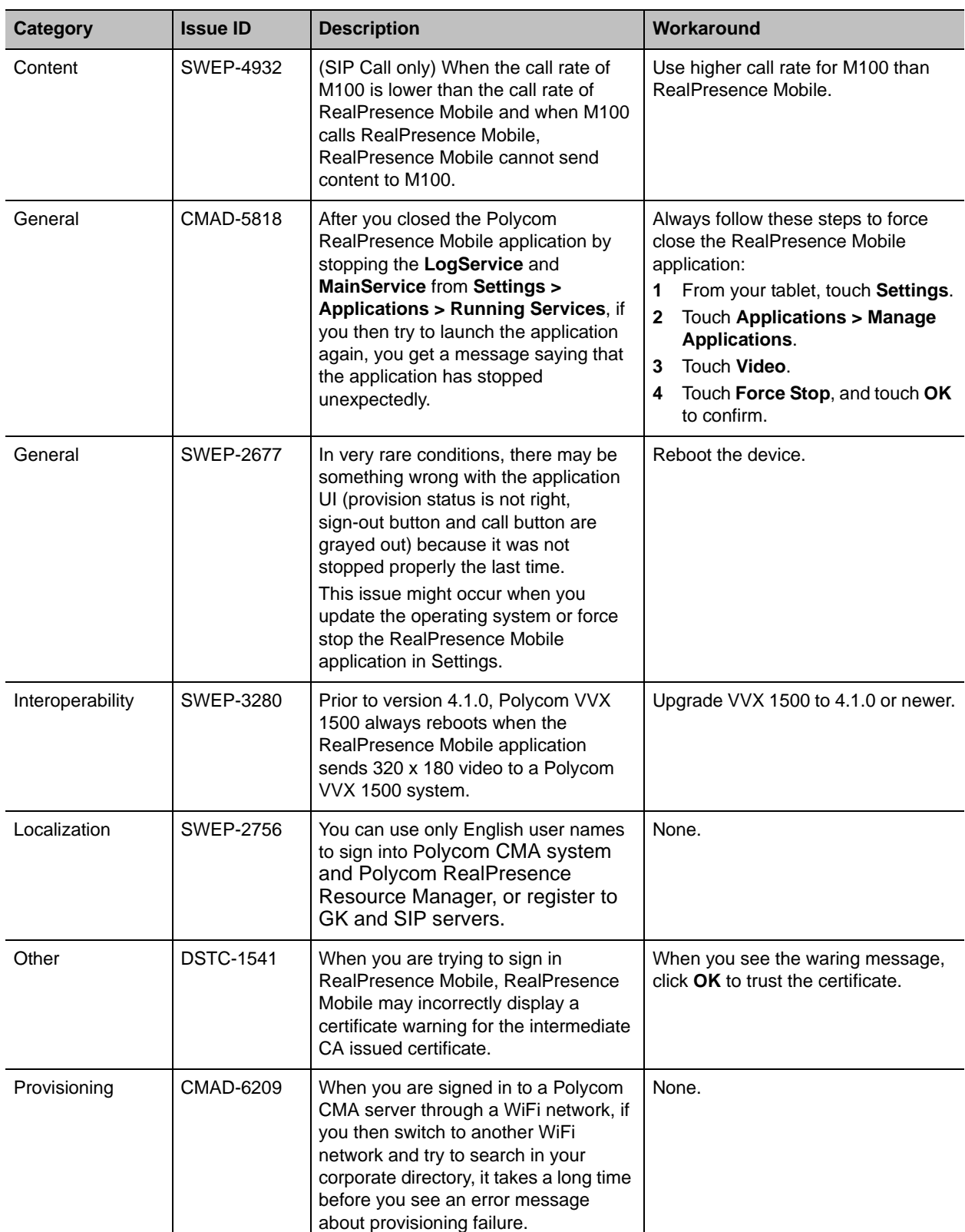

### RealPresence Mobile, Version 3.1 for Android Release Notes

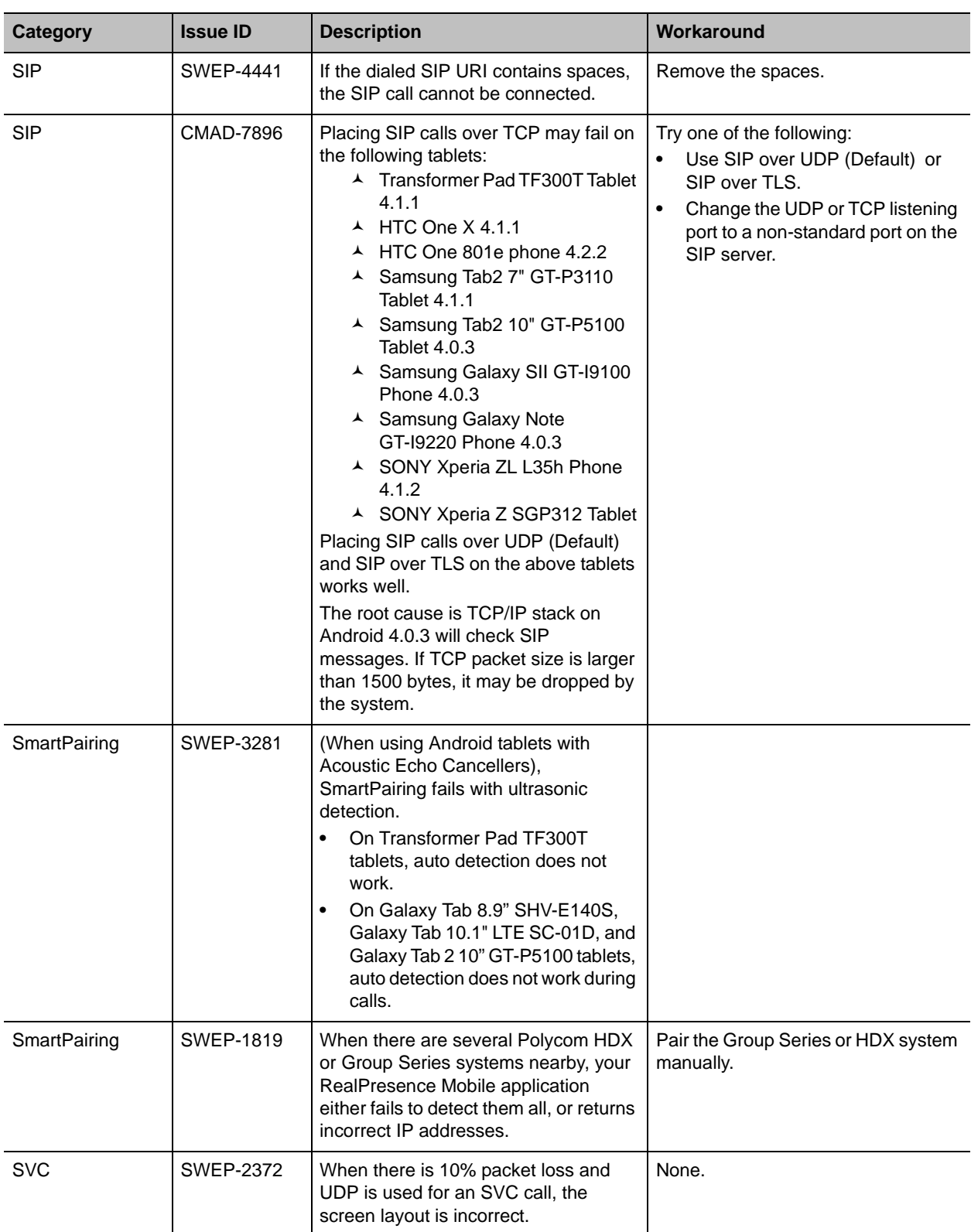

#### RealPresence Mobile, Version 3.1 for Android Release Notes

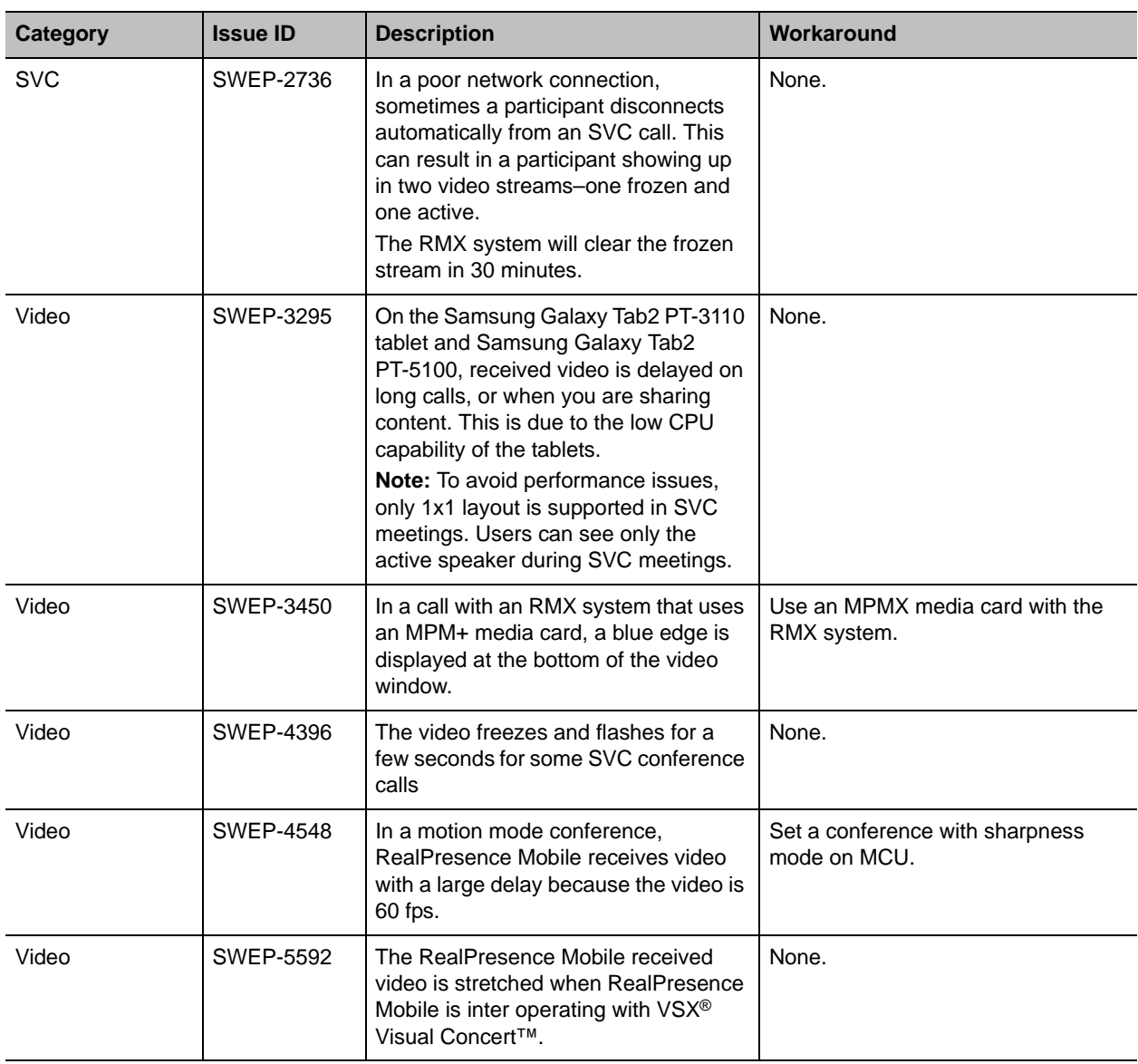

# **Supported Capabilities, Protocols, Algorithms, and Ports**

The following capabilities, protocols, resolutions, algorithms, and ports are support for the RealPresence Mobileapplication.

## **Capabilities**

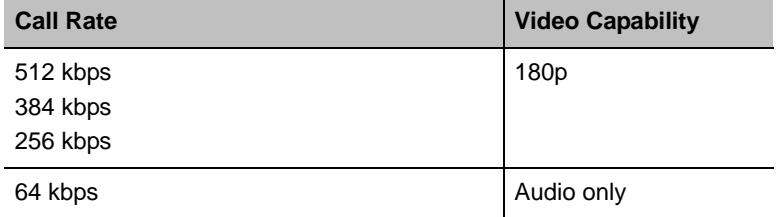

## **Protocols**

The following table lists the protocols supported in this version of the RealPresence Mobile application.

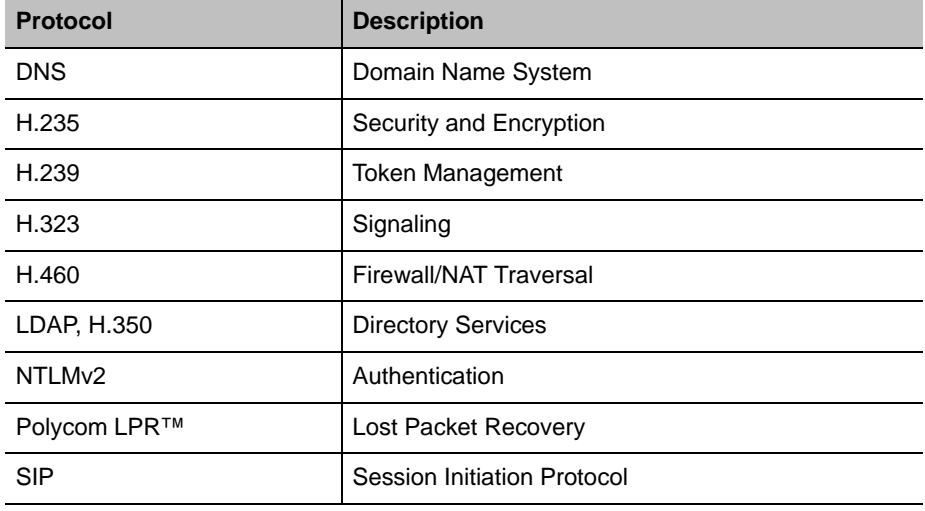

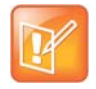

#### **H.239 and BFCP Support**

H.239 and BFCP are supported only when you are registered to a provisioning server.

## **Resolutions**

The following table lists the resolutions supported in this version of the RealPresence Mobile application.

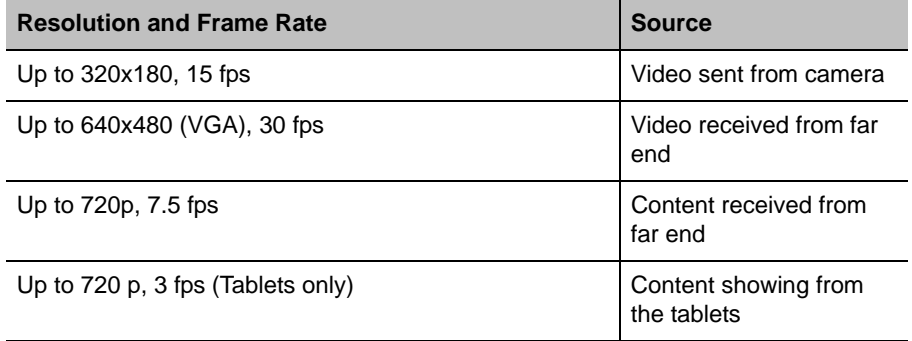

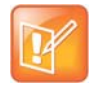

#### **Note on video capability**

Actual transmitted video resolution is determined by several factors, such as camera capability, computer performance, network conditions, the far-end system's capabilities, and whether content is being received.

HD/720p fps is the maximum video receiving capability. The actual resolution is based on the negotiation with the far end.

## **Algorithms**

The following table lists the algorithms supported in this version of the RealPresence Mobile application.

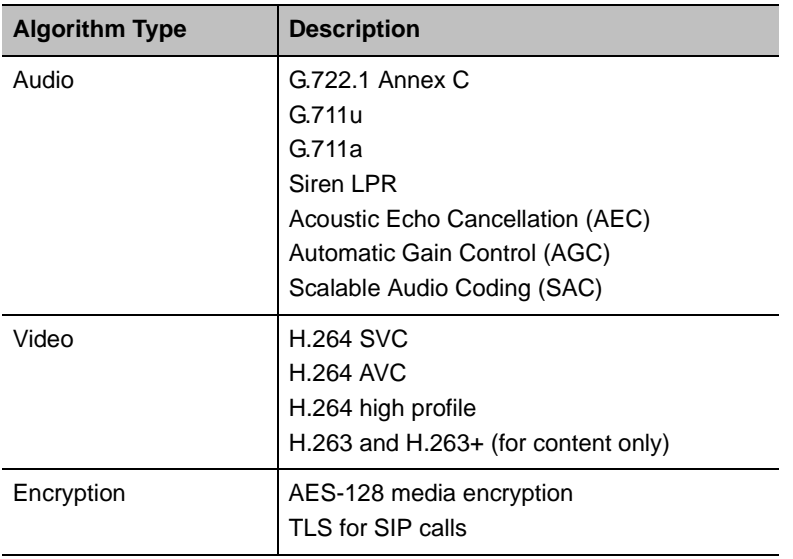

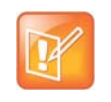

#### **Availability of AES and TLS Encryption**

AES encryption is available only when you are registered to a provisioning server. TLS encryption is available only when you are registered to a provisioning server.

## **Inbound and Outbound Ports**

The following table lists the inbound and outbound ports supported in this version of the RealPresence Mobile application.

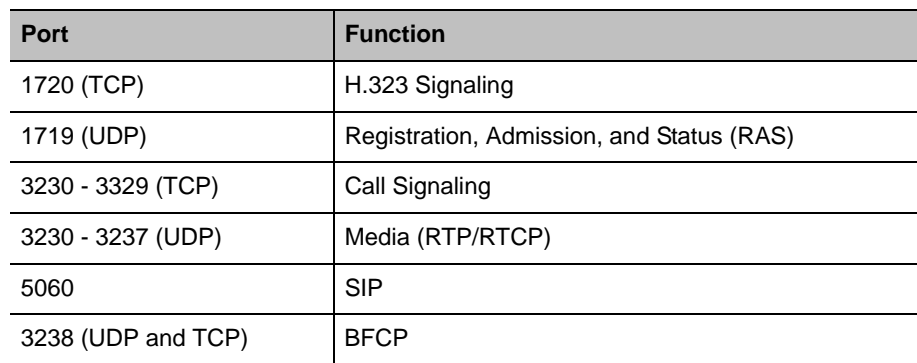

#### **Table: Inbound ports**

#### **Table: Outbound ports**

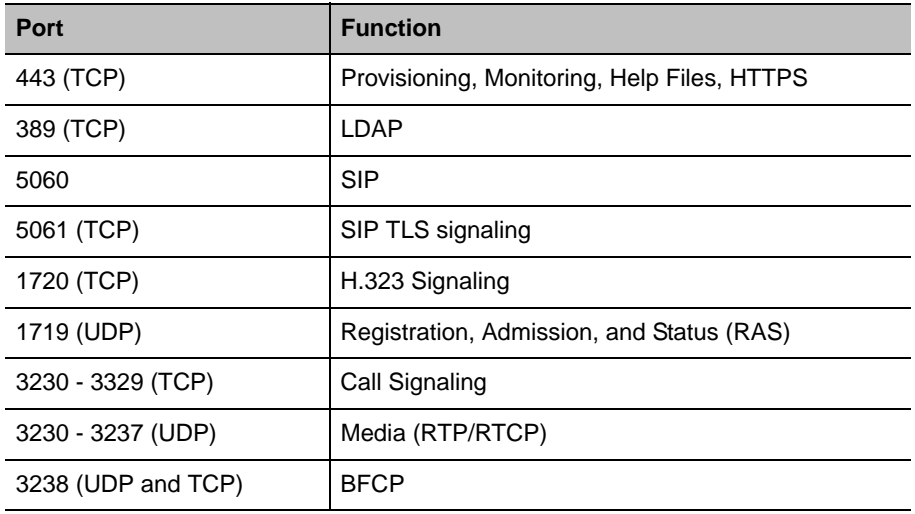

# **Prepare Your Device for Mutual Transport Layer Security**

You can establish secure communications using Mutual Transport Layer Security (MTLS) with provisioning servers such as Polycom DMA, CMA, or RealPresence Resource Manager systems.

To establish MTLS connections, the client and server need to hold certificates issued from the same Certificate Authority (CA) and the root certificate of this CA.

To import certificates into your Android device, you need to generate a Certificate Request (CSR) first by using a computer that has installed the openSSL tool.

The following example uses Mac as the example.

#### **To generate and import your certificate:**

- **1** Open the Terminal from your Mac computer.
- **2** Generate the private key *client.key*. For example: Mike-MacBook-Pro:~ root# openssl genrsa -out client.key 1024
- <span id="page-27-0"></span>**3** Generate the certificate request *client.csr*. For example: Mike-MacBook-Pro:~ root# openssl req -new -key client.key -out client.csr

You are about to be asked to enter information that will be incorporated into your certificate request. What you are about to enter is what is called a Distinguished Name or a DN.

There are quite a few fields but you can leave some blank

```
Country Name (2 letter code) [GB]:cn ---CSR info.
State or Province Name (full name) [Berkshire]:bj ---CSR info.
Locality Name (eg, city) [Newbury]:bj ---CSR info.
Organization Name (eg, company) [My Company Ltd]:plcm ---CSR info.
Organizational Unit Name (eg, section) []:caqa ---CSR info.
Common Name (eg, your name or your server's hostname) []:caqa ---CSR info.
Email Address []:pp@pp.com ---CSR info.
```
#### Enter the following 'extra' attributes to be sent with your certificate request

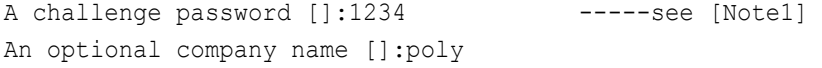

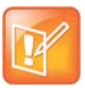

For som-----

Write down the challenge password. You will need it later in the procedure.

- **4** Submit the certificate request to your CA:
	- **a** View the content of the file *client.csr* using the following command, then select and copy its content (from ---BEGIN CERTIFICATE REQUEST to END CERTIFICATE REQUEST---): Mike-MacBook-Pro:~ root# cat client.csr
	- **b** Go to your CA's web interface http://<CA's IP address>/certsrv/, and click **Request a certificate**.
	- **c** Click **advanced certificate request**.
	- **d** Click **Submit a certificate request by using a base-64-encoded CMC or PKCS #10 file, or submit a renewal request by using a base-64-encoded PKCS #7 file**.
	- **e** Paste the content of the file **client.csr** to the text filed under **Saved Request** text field, and click **Submit**.
	- **f** Click **Base 64 encoded** and click **Download certificate.**

The file is saved as *certnew.cer* by default in the folder **Downloads**.

- **5** Move the generated **certnew.cer** file to your current directory.
- **6** Convert the file *ccertnew.cer* to a .p12 file by using the openSSL tool. For example: Mike-MacBook-Pro:~ root#openssl pkcs12 -export –in certnew.cer –inkey client.key –out client.p12 –name testp12

```
Enter Export Password:
Verifying - Enter Export Password:
```
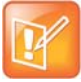

The export password should be the same as the challenge password you set in step [3](#page-27-0).

- **7** Encrypt the challenge password you set in Step [3](#page-27-0):
	- **a** Go to [Convert Strings.](http://www.convertstring.com/EncodeDecode/Base64Encode)
	- **b** Enter the challenge password in the text field, and click **Base64 Encode!**.
	- **c** Copy the encoded text from the following text field, and save it as a .pwd file, for example, *client.pwd*.
- **8** Connect your Android phone or tablet to a PC using a USB cable, then copy file *client.p12* and *client.pwd* to your phone or tablet's internal storage, under the directory **/polycom/certificates**.

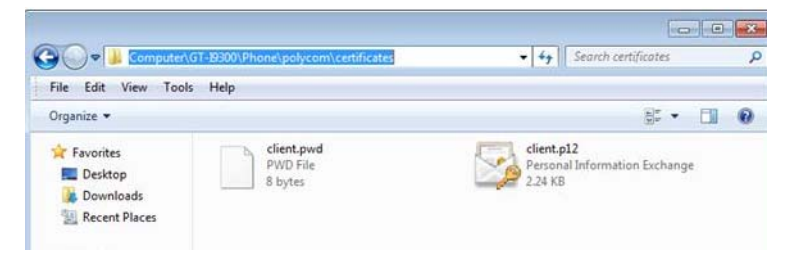

#### **To import the root certificate of your CA into Android device:**

- **1** Go to your CA's web address http://<CA's IP address>/certsrv/, click **Download a CA certificate, certificate chain, or CR**L.
- **2** Select **Base 64**, and then click **Download CA Certificate.**
- **3** Connect your Android phone or tablet to a PC using a USB cable.
- **4** From your Android phone or tablet, tap **Settings > Security > Install from Storage**.
- **5** Follow the screen prompt to enter, or set, screen lock password.
- **6** Name the certificate, or accept the suggested name.
- **7** Click **OK** to install the certificate.

The certificate is now installed on your device.

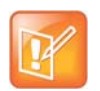

To establish MTLS connection with servers such as Polycom DMA, CMA, or RealPresence Resource Manager systems, the Polycom DMA, CMA, or RealPresence Resource Manager system should also hold the CA root certificate and the system's certificates.

# **Polycom Notices**

## **Copyright Information**

© 2013 Polycom, Inc. All rights reserved. Polycom, Inc. 6001 America Center Drive San Jose, CA 95002 USA

No part of this document may be reproduced or transmitted in any form or by any means, electronic or mechanical, for any purpose, without the express written permission of Polycom, Inc. Under the law, reproducing includes translating into another language or format.

As between the parties, Polycom, Inc., retains title to and ownership of all proprietary rights with respect to the software contained within its products. The software is protected by United States copyright laws and international treaty provision. Therefore, you must treat the software like any other copyrighted material (e.g., a book or sound recording).

Every effort has been made to ensure that the information in this manual is accurate. Polycom, Inc., is not responsible for printing or clerical errors. Information in this document is subject to change without notice.No part of this document may be reproduced or transmitted in any form or by any means, electronic or mechanical, for any purpose, without the express written permission of Polycom, Inc.

## **Trademark Information**

POLYCOM and the names and marks associated with Polycom's products are trademarks and/or service marks of Polycom, Inc. and are registered and/or common law marks in the United States and various other countries. All other trademarks are property of their respective owners. No portion hereof may be reproduced or transmitted in any form or by any means, for any purpose other than the recipient's personal use, without the express written permission of Polycom.

All other trademarks are the property of their respective owners.

## **Patent Information**

This software is provided 'as is' with no explicit or implied warranties in respect of its properties, including, but not limited to, correctness and fitness for purpose.

## **End User License Agreement**

Use of this software constitutes acceptance of the terms and conditions of the Polycom RealPresence Mobile end-use license agreement (EULA).

The EULA for your version is available on the Polycom Support page for the Polycom RealPresence Mobile.